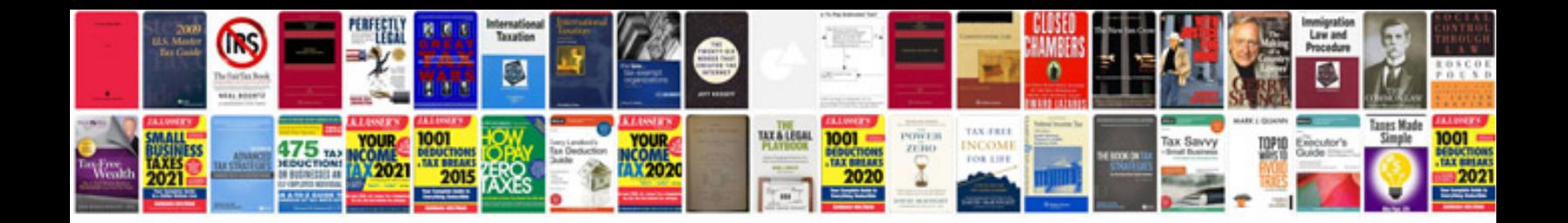

**Lenovo r500 manual**

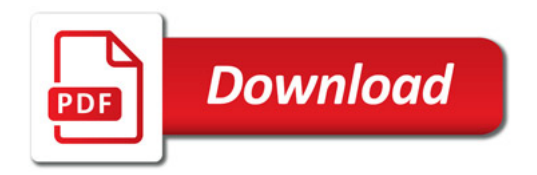

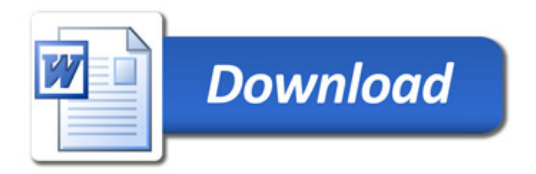